## **Nx Api Cli Cisco**

Right here, we have countless books nx api cli cisco and collections to check out. We additionally meet the expense of variant types and as well as type of the books to browse. The enjoyable book, fiction, history, novel,

As this nx api cli cisco, it ends going on innate one of the favored book nx api cli cisco collections that we have. This is why you remain in the best website to look the unbelievable ebook to have. Cisco NX-OS APIs (NX-API): Lots of options to chose from. Learn Nexus APIs with Hank Preston. The NX OS CLI Part 1 Install Cisco nexus NXOS api HTTPS certificate httpskey Introduction to Cisco NX-API - Part 1 Six Things Yo

Install Cisco Nexus 9k in EVE-NG simulator | initial configuration for API and SSH access NXOS 9000v Moving Beyond CLI - A Beginners Guide to Network Automation and . APIC DC API Deep Dive NX-API CLI is an enhancement to the Cisco NX-OS CLI system, which supports XML output. NX-API CLI also supports JSON output format for specific commands. On Cisco

### NX-API CLI - Cisco

About NX-API CLI On Cisco Nexus devices, command-line interfaces (CLIs) are run only on the device. NX-API CLI improves the accessibility of these CLIs by making them a

# NX-API CLI - Ciseo

NX-API CLI is an enhancement to the Cisco NX-OS CLI system, which supports XML output. NX-API CLI also supports JSON output format for specific commands. On Cisco

Cisco DevNet: APIs, SDKs, Sandbox, and Community for Cisco ... Cisco Nexus switches are part of the data center offering from Cisco. They support two modes of operation based on the code that is running on them: ACI mode and standalone mode. In ACI mode, the Nexus switches form a fabr

Learn network programmability and automation with Cisco ...

Cisco Open NX-OS implements a data model that is available over the NX-API REST interface. This data model is organized as a hierarchical tree made up of objects. The managed objects represent both all of the configuration

Cisco Nexus 9000 Series NX-OS Programmability Guide ... Cisco DevNet: APIs, SDKs, Sandbox, and Community for Cisco ...

Cisco DevNet: APIs, SDKs, Sandbox, and Community for Cisco ...

NX-API CLI is a transition interface towards the full blown NX-API REST API. Normally the CLI commands on a switch are available only while connected to the device either to the console or through vty lines (telnet or SSH)

Network Automation and Programmability with Cisco Open NX ... To determine whether a device running Cisco NX-OS Software is configured with NX-API enabled, administrators can use the show feature | include nxapi command from the NX-OS CLI and verify that it is enabled. The following

Network Programmability and Automation with Open NX-OS ...

Cisco Nexus 3000 Series NX-OS Programmability Guide ...

NX-API - Cisco

NX-API is an enhancement to the Cisco Nexus 5000 and 6000 Series CLI system, which supports XML output. NX-API also supports JSON output format for specific commands. Note: NX-API XML does not map directly to the Cisco NX-

Cisco Nexus 5000 and 6000 Series NX-OS Programmability ...

NX-API CLI. February 28, 2018. 3. DEVELOPER. Adrian Iliesiu. Network Programmability at Cisco Live Melbourne. Come learn from Network Programmability expert Adrian Iliesiu in the #DevNet; Australia; Cisco Live Melbourne! # NX-API CLI - Cisco Blogs

Cisco Nexus 9000 Series NX-OS Programmability Guide ...

By containerizing applications and network services, you can achieve unprecedented levels of network agility and efficiency. Cisco IOS-XE, IOS-XR, and NX-OS: Orchestration and NX-OS: Orchestration and NX-OS Architecture ha northarperization concepts network professionals need to know, and introducing today's leading orchestration tools. Next, they take a deep dive into container mages with Docker, and introducing Cisco architectural support multiple use cases, showing how users in diverse markets can drive value with containers.

Cisco NX-OS Software NX-API Command Injection Vulnerability For this open access lab, I can access the Sandbox NX-API page https://sbx-nxos-mgmt.cisco.com/, however, all API POSTs are returning errors.

Open NX-OS Programmability - NX-API Sandbox - Cisco Community

Cisco NX-OS Software CLI Bypass to Internal Service ...

NX-API tacacs authorization issues - Cisco Community

Open NX API Sandbox access - Cisco Community

cisco@toolserver:~\$ telnet 10.10.10.51 80. Trying 10.10.10.51... telnet: Unable to connect to remote host: Connection refused. cisco@toolserver:~\$ Any tips? Labels: Connectivity Issues and VPN; I have this problem too. 0 H

I have two Nexus 9000 with the feature NX-API enabled, both nexus are clean and have the same version. However, the outputs are completely different when using the "show vlan id 10" command, I'm using json-rpc and cli comm

N. OS operating system are rapidly becoming the new defacto standards for data center distribution/aggregation layer networking. NX-OS builds on Cisco IOS to provide advanced features that will be increasingly crucial to e nother extensive, providing with Layer 2 and Layer 2 and Layer 2 and Layer 2 and Layer 2 and Layer 2 and Layer 2 and Layer 2 and Layer 2 and Layer 2 and Layer 2 and Layer 2 and Layer 2 and Layer 2 and Layer 2 and Layer 2 a Configure Layer 2 networking: VLANs/private VLANs, STP, virtual port channels, and unidirectional link detection Configure Layer 3 EIGRP, OSPF, BGP, and First Hop Redundancy Protocols (FHRPs) Set up IP multicasting with PI Configuration Checkpoint/Rollback, and NetFlow Use the NX-OS Unified Fabric to simplify infrastructure and provide ubiquitous network and storage services Run NX-OS on Nexus 1000V server-based software switches This book i

The definitive deep-dive guide to hardware and software troubleshooting on Cisco Nexus switches The Cisco Nexus switches The Cisco Nexus platform and NX-OS switch operating system combine to deployments, including problems Indispensable technical resources, network consultants, system/support engineers, network consultants, system/support engineers, network operations and use NX-OS APIs to automate and simplify troubleshooting. Throughout, y Dependence issues related to Virtual Port Channels (VPC and KPC+) · Optimize IP/IPv6 services and FHRP protocols (including HSRP, OSPF, and IS-IS neighbor adjacencies and enhance path selection · Troubleshoot high availab techniques · Identify and solve problems with OTV · Use NX-OS APIs to automate troubleshooting and administrative tasks

Improve operations and agility in any data center, campus, LAN, or WAN Today, the best way to stay, in control of your network is to address devices program matically and automation to solve business problems, reduce costs noth industry-standard languages and platforms, including Python, JSON, and Linux. The authors demonstrate how to support dynamic application environments, tighten links between apps and infrastructure, and make DevOps wor Bridge management gaps arising from current operational models Write NX-OS software to run on, access, or extend your Nexus switch Master Cisco Application Centric Infrastructure (ACI) Build self-service catalogs to accele

This IBM® Redbooks® Product Guide describes the Cisco MDS 9718 Multilayer Director for IBM Storage Networking (9710-E16). The MDS 9718 has the industry's highest port density for a storage deployments. The MDS 9718 support Module, the 48-port 10 Gbps FCoE Switching Module, the 24-port 40 Gbps FCoE switching module, and the 24-port 40 Gbps FCoE switching module, and the 24/10-port SAN Extension Module. By reducing the number of front-panel po management, and the flexibility to integrate new technologies. You can use MDS 9718 to transparently deploy unified fabrics with Fibre Channel and Fibre Channel and Fibre Channel and Fibre Channel and Fibre Channel over Et

This is the eBook version of the print title. Note that the eBook does not provide access to the practice test software that accompanies the practice test software that accompanies the print book. Access to the personal vi noonly exam preparation tasks · Learn from more than two hours of video mentoring CCNP and CCIE Data Center Core DCCOR 350-601 Official Center Core DCCOR 350-601 Official Cert Guide is a best-of-breed exam study guide. Exp nother person IT Certification chapter gravides, and a final study plan. The book also contains more than two hours of personal video mentoring content. Well regarded for its level of detail, assessment features, and chall on the exam the first time. This official study guide helps you master all the topics on the CCNP/CCIE Data Center Core DCCOR 350-601 exam, including · Network · Compute · Storage Network · Automation · Security

This unique Linux networking tutorial reference provides students with a practical overview and understanding of the implementation of networking protocols in the Linux kernel. By gaining a familiarity with the Linux kerne

nonest operative sections and modules to automate your infrastructure Key Features Make the most of Python libraries and modules to automate your infrastructure Key Features Make the most of Python libraries and modules to where you will learn to perform server configuration and administration, along with system administration, along with system administration tasks such as user management, database management, and process management, and pr modules used in Python Develop Python scripts to manage network devices Automate common Linux administration tasks with Ansible and Fabric Managing Linux processes Administration and BevOps engineers who are looking for an

This is the eBook of the printed book and may not include any media, website access codes, or print supplements that may peperation hints and may come packaged with the bound book. CCNA Data Center DCICN 200-150 Official C This Already? quizzes, which allows you to decide how much time you need to spend on each section Chapter-ending exercises, which help you drill on key concepts you throughly The powerful Pearson IT Certification Practice nodels, Ethernet LANs, and IPv4/IPv6 addressing/routing the Sections and access. The official study guide helps you master the concepts and techniques that ensure your exam success. The official study guide helps you maste

nother equipment, network engineers are finding that they cannot do their work manually anymore. As the field faces new protocols, technologies, delivery models, and a pressing need for businesses to be more agile and flex 1800N, XML, YAML, and YANG for networks, conditions, and models, loops, functions, classes, and modules Linux functions, classes, and modules Linux functions, classes, and modules Linux functions, classes, and modules Linux functions, classes, and modules Linux functions, classes, and modules Linux functions, classes, and modules Linux functions, classes, and modules Linux functions, classes, and modules Linux functions, classes, and modules Linux functions, classes, and modules Linux functions. network devices Key tools and technologies required for a Continuous Integration (CI) pipeline in network operations

Copyright code : 9c89146e934c003d8741631af77e53cf

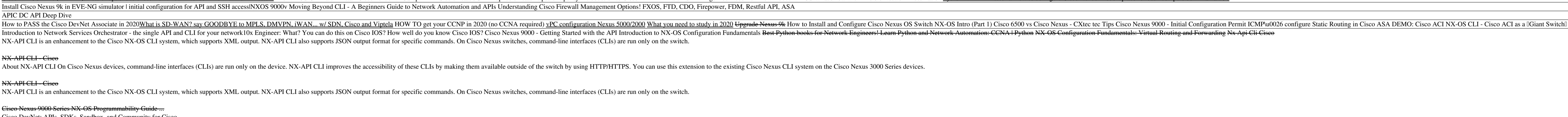

About NX-API CLI On Cisco Nexus devices, command-line interfaces (CLIs) are run only on the device. NX-API CLI improves the accessibility of these CLIs by making them available outside of the switch by using HTTP/HTTPS. Yo

Cisco Nexus 9000 Series NX-OS Programmability Guide, Release 6.x 9 NX-API NX-API Response Elements NX-API Response Element Description Tagthatenclosesasinglecommandthatwasspecified intherequest. This elementhelpsassociatea

The NX-API Sandbox is the web-based user interface that you use to enter the commands, command type, and output type for the Cisco Nexus 9000 Series device using HTTP/HTTPS. After posting the request, the output response i

NX-API Discover Overview Videos Documents Nexus 3000 Programmer Guide Nexus 7000 Configuration Guide Nexus 7000 Configuration Guide Downloads Github Help Communities Blog NX-API Overview GitHub Repository Communities Sandb

A vulnerability in the CLI of Cisco NX-OS Software could allow an authenticated, local attacker to access internal services that should be restricted on an affected device, such as the NX-API. The vulnerability is due to i

We have some nexus 9Ks in our environment and I have been testing out the NX-API functionality. One of the things I've noticed is that command authorization in tacacs really seems to have an effect. Especially as it pertai